## **OSNOVI DIGITALNE ELEKTRONIKE**

ODSEK ZA SOFTVERSKO INŽENJERSTVO

## **Domaći zadatak 1**

ŠKOLSKA GODINA 2015/2016.

**1.** a) [30] U kolu sa slike upotrebljena su idealna logička kola sa napajanjem  $V_{DD} = 5V$ , i pragom odlučivanja  $V_{DD}$  / 2. Na ulazima logičkih kola postoje zaštitne diode sa padom napona od 0.6V. Vrednosti elemenata kola su  $R = 100 \text{k}\Omega$  i  $C = 10 \text{nF}$ . Otpornost kanala tranzistora  $M_1$  se može zanemariti. Ukoliko se na ulaz kola dovede povorka od 4 kratkotrajna naponska impulsa sa uzlaznom ivicom prvog impulsa u trenutku  $t = 0$ , kao što je to prikazano na slici, odrediti i nacrtati vremenske oblike napona u tačkama X, Y i Z. Poznato je da je trajanje svakog od impulsa  $\Delta t = 0.01 \cdot RC \ll RC$ , dok za svaka dva susedna impulsa važi da je vremenski razmak silazne ivice prethodnog i uzlazne ivice narednog impulsa  $T_p = 0.5 RC$ . Pre pojave prvog pobudnog impulsa kolo je bilo dovoljno dugo vremena u stacionarnom stanju.

b) [30] Proveriti rezultate prethodne tačke simulacijom. Koristiti kola HC serije, a umesto tranzistora koristiti naponski kontrolisani prekidač Sbreak.

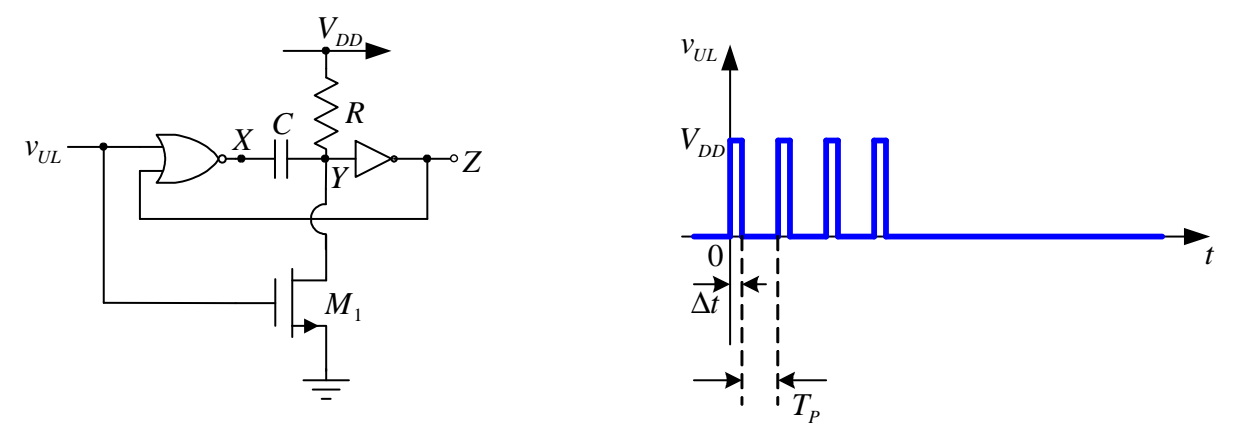

**2.** Kolo astabilnog multivibratora, prikazanog na slici, realizovano je pomoću standardnih CMOS logičkih kola HC serije. Poznato je  $V_{DD}$ =5V,  $R_1=R_2=10k\Omega$ ,  $C_1=2C_2=2nF$ . Na ulazima logičkih kola postoje zaštitne diode sa padom napona od 0.6V.

a) [30] Izračunati i nacrtati, jedan ispod drugog, vremenske dijagrame napona u tačkama A, B, C, D i E.

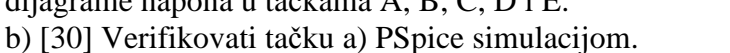

**Napomena:** Prilikom simulacije koristiti digital setup, timing mode = minimum, default  $A/D$  interface = level 2

## **UPUTSTVO:**

Rešenja zadataka (tekstualna objašnjenja, jednačine i slike) predati **u formi izveštaja** u **PDF** formatu (rukom pisani i potom skenirani izveštaji neće biti prihvaćeni, kao ni izveštaji koji nisu predati u traženom formatu). Prva strana izveštaja treba da sadrži ime, prezime, br indeksa kandidata kao i broj domaćeg zadatka. Jednačine kucati u EQ editoru ili sličnom editoru za jednačine. Grafike crtati pomoću Excel programa ili nekog drugog računarskog alata. Ukoliko se traži računarska simulacija, slike šema koje se simuliraju i grafike rezultata simulacije importovati u izveštaj, a .sch fajlove poslati zajedno sa izveštajem. Sve fajlove koji se šalju, a to su samo jedan PDF i nekoliko .sch fajlova komprimovati i poslati kao jedan komprimovani fajl.

Izveštaj poslati na adrese savic@el.etf.rs (Cc milan@el.etf.rs) najkasnije do nedelje 22.05.2016. u ponoć. *Subject* kao i naziv pdf fajla treba da budu u formi *Ime\_prezime\_godina\_brojIndeksa*.

**Zadatke raditi individualno, svaka uočena saradnja će biti sankcionisana oduzimanjem svih poena na SVIM DOMAĆIM ZADACIMA!**

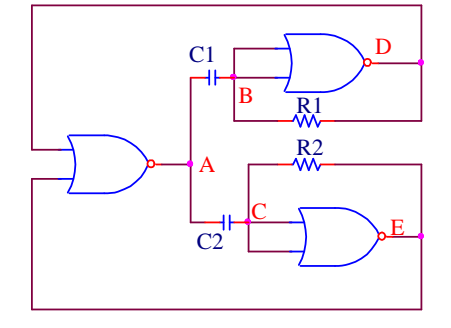